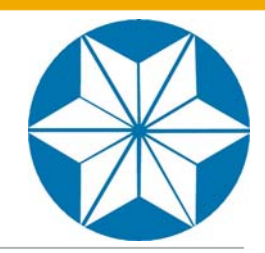

#### **MOVE-8: Separating Interface from Logic**

*John Campbell White Star Software*

**Or, How to get from What we Have To What we Want**

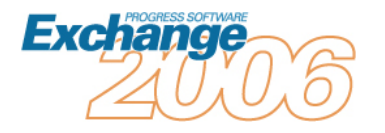

# **BackGround**

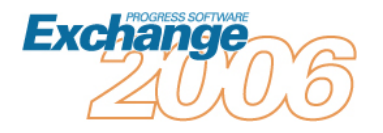

# Strategic Issues

- *Legacy issues used to be in the business process*
- *Now, it's the software*
- *Business can't adapt if legacy software is too hard to change*

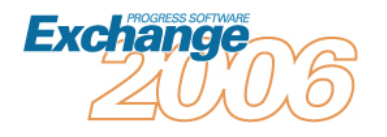

## The Goal

#### *"Rewrite the software*

#### *(Implicit: so it can do 'anything')*

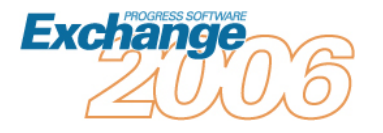

# What is our Purpose

#### *How to create software that is:*

- *Competitive*
- *Responsive*
- *Flexible*
- *Multiple Interfaces*
- *Changeable*
- $\mathcal{L}^{\mathcal{L}}$ *Maintainable*
- *Functional*
- **Tale** *Fast*

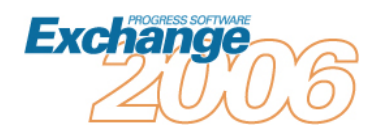

# Problem (cont'd)

- *Market "Demands" change*
- *Sales Force*
	- *Must Have Competitive Products*
- *Functionality*
	- $\bullet$ *Often Requires Web*
	- *GUI would add* 
		- *Flexibility*
		- *Features*
		- *Power*
	- *Character is often most efficient*

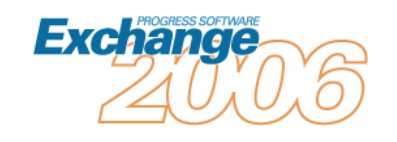

# Today's Software Issues

- *Existing, functional software*
- $\mathcal{L}^{\mathcal{L}}$  *Interface*
	- $\bullet$ *Character*
	- $\bullet$ *User-friendly*
	- $\bullet$ *Rich*
	- *Efficient*
- *Robust mechanics*

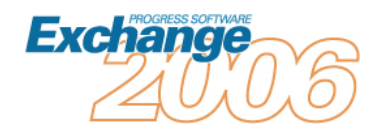

# What is the REAL problem?

#### *The software world has changed, but*

## *Our*

- *Understanding*
	- $\bullet$ *Skills*
	- $\bullet$ *Tools*
	- *Have not*

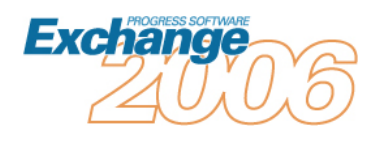

# What are the Questions to Ask?

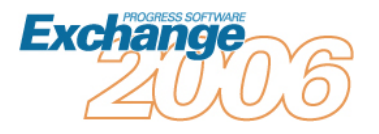

# What Skills do we Have?

- *Classic Progress®*
- $\Box$ *GUI*
- *n-Tier*
- *Web Services*

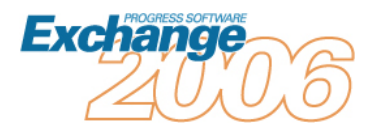

## *What are the issues we face?*

#### *Technical*

- *Microsoft*
- *Progress*
- •*Oracle*
- *Business*
	- $\bullet$ *Sales*
	- *Politics*
	- *Ignorance*

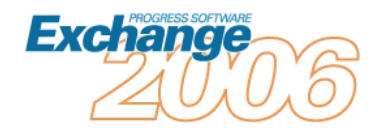

## The Developer's Dilemma

#### *What ever happened to:*

•*For each customer: display customer.*

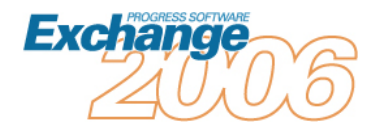

# What to think about

- *Interface Objectives*
- *System Architecture*
- *Durability*
	- $\bullet$ *Interface*
	- *Environment*
- *Maintainability*
- *Performance*

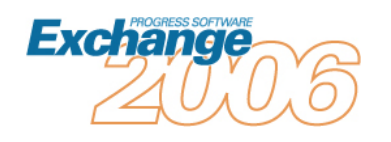

# What's possible

- *Multiple Interfaces*
- *Dynamic or Static*
- *Modular code*
- $\mathcal{L}_{\mathcal{A}}$ *Great flexibility*
- *Good performance*

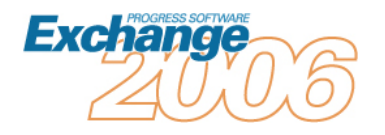

# What's not Probable

- *Complete, automated rewrite*
- *Simple porting of old application*
- *Direct translation of old features*

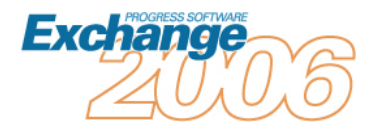

# Project Case Study

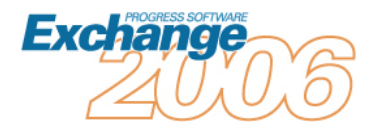

# Project Background

- *Clinical Scheduling software*
- $\mathcal{L}^{\text{max}}$ *Robust character interface*
- *Robust mechanics*
- *ASP model*

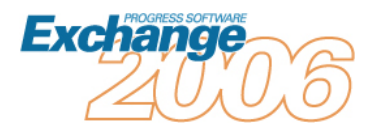

# **Objectives**

- *Keep interface*
- *Isolate from all DB access*
- *Allow some on-line (web) access*
- *Allow users to continue using character*
- *Deliver choice of on-line, GUI or TTY*

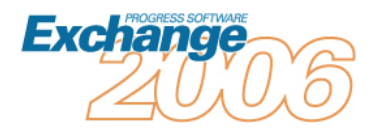

# What we did

- *Convert existing app to multi-interface*
- *Chose WebClient™ for web*
- *Character interface to be retained*
- *GUI was client of choice*
- AppServer<sup>™</sup> enabled

## How we did it

- *Analyzed Application*
- *Separated screens into categories*
- *Rewrote some*
- *Templates for others*

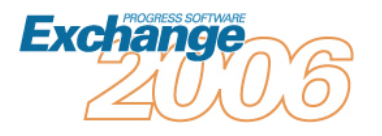

# Secondary Analysis

- *Looked at code functions*
- $\mathcal{L}^{\text{max}}$  *What could be retained*
	- $\bullet$ *Data requests*
	- $\bullet$ *Validation*
	- *Business Logic*

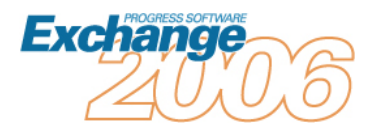

#### How to minimize the effort of rewriting code

- *Reproduce the interface*
- *Parse out*
	- •*Data requests*
	- $\bullet$ *Validation*
- *Extract other logic\**
	- *Retain current logic as much as possible*
- *\* Otherwise known as cut and paste*

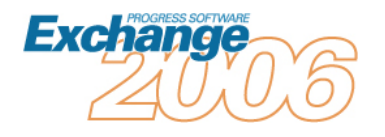

# What we Did

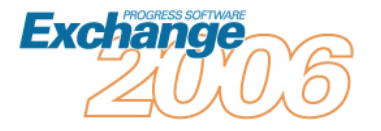

#### **Overview**

- *Designed templates*
- $\mathcal{L}_{\mathcal{A}}$ *Built tools*
- *Crafted new code*
- *Cut and paste AND automation*

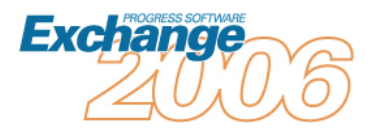

# Theory and Process

- *Use a repository as target for current application's information*
	- •*Screen Definitions*
	- •*Data retrieval*
	- $\bullet$ *Other information (logic, etc)*

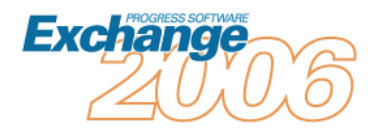

# Populating the Repository

- *Use run-time tool to derive screen information*
- *Use code parser to derive data queries and some other logic*

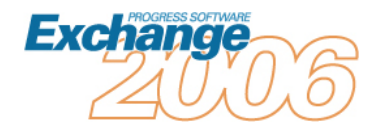

# Screen repository

#### *Simple Model:*

- *Parent table stores frame, table and query information for a screen*
- • *Child table stores primary screen object information (fill-ins) for this frame*
- • *The demo of this model is for single-table, singlerecord maintenance screens with fill-ins*

*(Full application more complex and robust)*

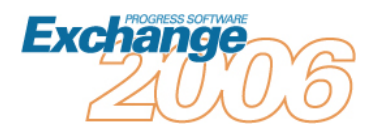

## Frame / Table Table

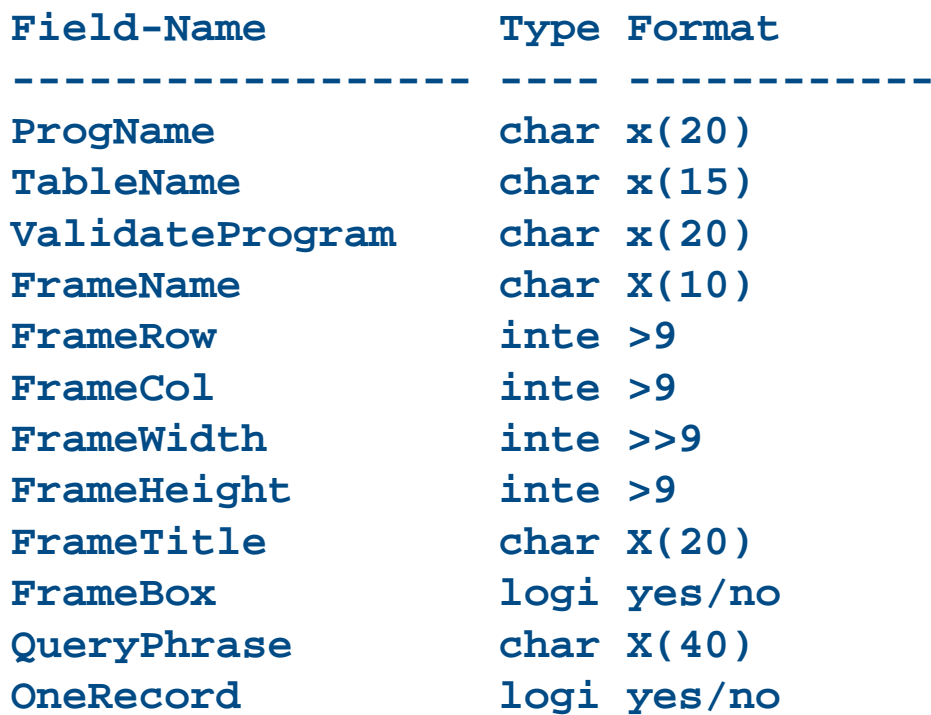

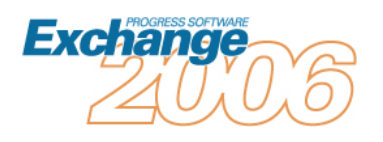

# **Storing Frame into Repository**

```
assign
hFrame = self:framehField = hFrame:first-childhfield = hfield:first-tab-item.do while valid-handle(hField):
  if hField:table <> ? then leave.hField = hField:next-sibling.
end.if valid-handle(hField) and hField:table <> ? 
   then TableName = hField:table.find first MaintScreen where MaintScreen.ProgName = vProgName
  and MaintScreen.framename = hFrame:name no-error.
if not available(MaintScreen) then do:
  create MaintScreen. assign ProgName = vProgName
        TableName = hField:tableFrameName = hFrame:nameFrameRow = hFrame:rowFrameCol = hFrame:columnFrameWidth = hFrame:widthFrameHeight = hFrame:height
        FrameTItle = hframe:titleFrameBox = hFrame:box.end.
```
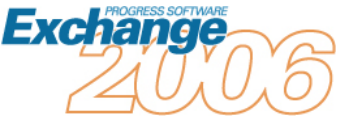

MOVE-8: Separating Interface 30

# Screen object repository

- *Screen object information*
- *Field Name Table*
- *Format Datatype Width*

*Label*

- *Etc.*
- *Code initiated on "hotkey"*
- *Walked screen widget tree*
- *" TTY Browsers" (and other) not converted*

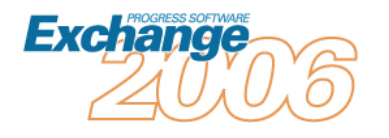

# Prototyping New Screens

 *Using a repository allows prototyping new screens with AppBuilder and storing those screens into the repository*

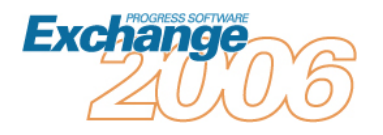

## Field Table

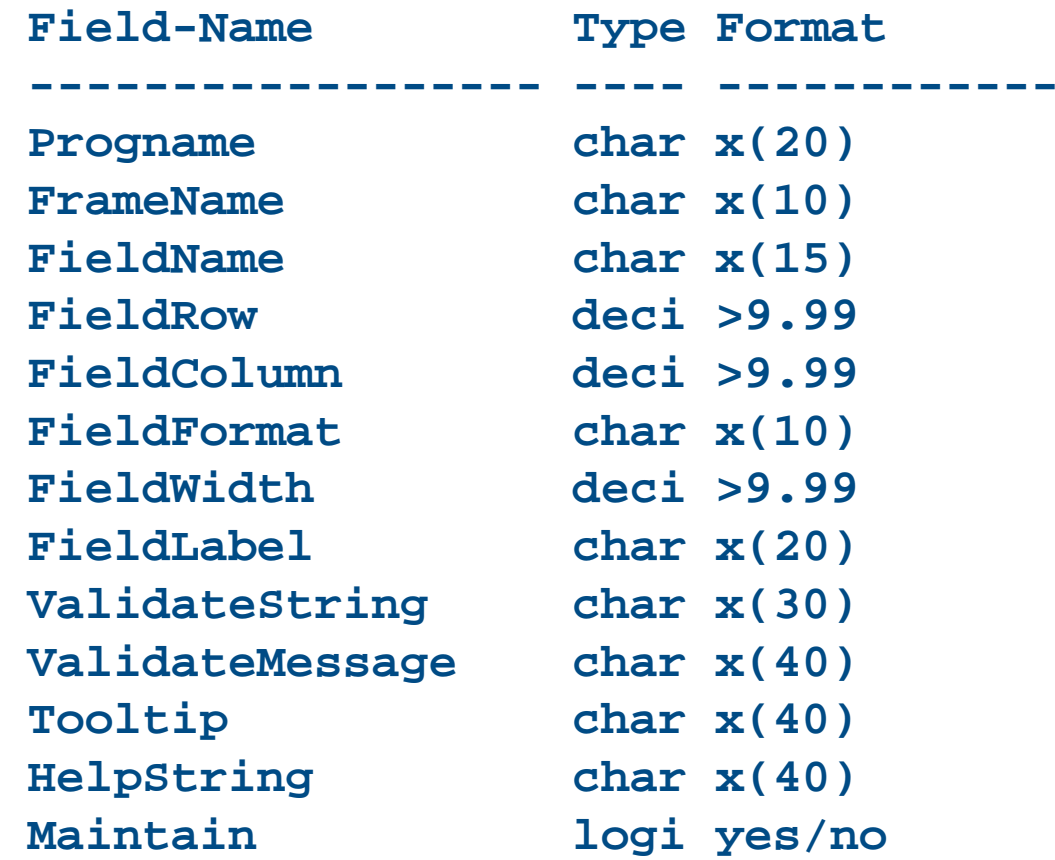

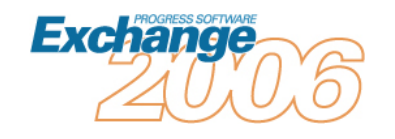

## Storing Fields into repository

```
do while valid-handle(hField):
  if hField:type ="fill-in" then do:
    find first MaintFieldwhere MaintField.ProgName = MaintScreen.ProgName
       and MaintField.Framename = hFrame:nameand fieldname = hField:name no-error.if not available(MaintField) then do:
     create MaintField.assign MaintField.ProgName = vProgName.
   end.assign 
     MaintField.FieldName = hfield:nameMaintField.FieldRow = hField:rowMaintField.Fieldcolumn = hField:columnMaintField.FieldWidth = hField:widthMaintField.FieldLabel = hField:labelMaintField.FieldFormat = hField:format.end.hField = hField:next-tab-item.end.
```
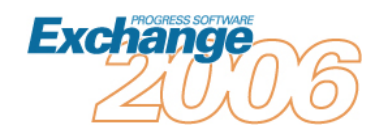

# Interface Generation

- *Dynamic Browsers*
- *Simple Maintenance Screens*
- *Temp-tables from DB fields*

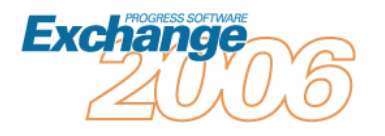

# *Frame Generation*

```
for each MaintScreen no-lock: put unformatted "form " skip.
  for each MaintField no-lockwhere MaintField.progname = MaintScreen.progname
    and MaintScreen.framename = MaintField.framename :put unformatted "t" FieldName " at row " 
  MaintField.FieldCol " column " MaintField.FieldColskip.
 end.put unformatted 
    "with " skip
    "row " framerow skip
    "column " framecol skip 
    "size " framewidth " by " frameheight skip
    if FrameBox then "" else " no-box " skip
    "side-label " skip
    if session:window-system <> "tty" then "three-d" 
    else "" skip
    "frame " MaintScreen.framename "." skip(1)
end.
```
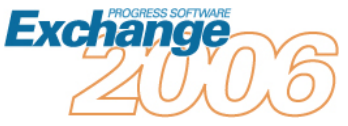
# Interface Options

- *Static screen: code generation*
	- •*This presentation*
- *Dynamic: uses code template*
	- $\bullet$ *2005 presentation on all-dynamic*

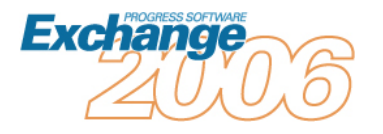

### Code Parsing

#### *Tools:*

- *Hand-built parser*
- *JoanJu's ProParse & ProLint*

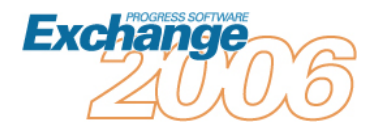

### *Parser Overview*

 *Look for Data query stuff (for, find …) Analyze & store to DB* **sosomt.p|for|91| for each so\_mstr no-lock where so\_nbr <sup>&</sup>gt;"a"**

**MaintScreen.QueryPhrase <sup>=</sup>'where so\_nbr <sup>&</sup>gt;"a"'**

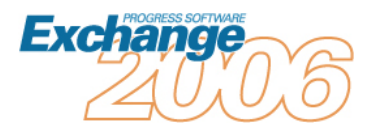

# *Query Generation*

**for each MaintScreen no-lock:** 

**. . .**

**put unformatted "run get\_" maintscreen.tablename ".p"**

**"('" MaintScreen.TableName "',"**

**MaintScreen.queryphrase ","** 

**MaintScreen.OneRecord**

**",input-output table " Temptablename ")."**

**end.**

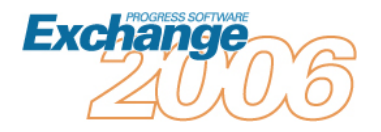

# **Methodology**

- *Look for Data query stuff (for, find …)*
- *Analyze & store to DB*
- *Convert to consistent selections*
	- *Use queries*
	- *For each and find use same code*
- *Ultimate goal: drive data selections to a temptable*

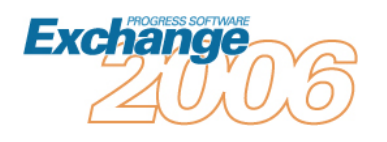

#### **Alternatives**

- *This demo uses static temp-tables*
	- •*Easier to visualize and read in demo*
	- •*More concrete for less abstract developers*
- *Could use ProDataSets*
	- *Smaller footprint (1 program)*
	- •*Much harder to maintain*
	- *Harder to visualize*
	- *See all-dynamic – 2005 for examples*

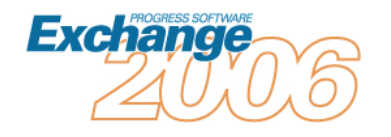

### *Screen and Query Generator Code Samples*

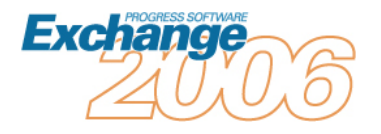

# *Query Generation*

```
for each MaintScreen no-lock:/* generate a program to get data for this table */
 output to value("{&dirname}get_" + MaintScreen.TableName +
  ".p").
 put unformatted "/* get_" MaintScreen.TableName ".p " 
  skip
    "Routine to get data based on query from client */ " 
     skip(1)
   chr(123)
   'get_data.i &TableName ="' MaintScreen.TableName '"}' 
  skip. 
 output close.
  /* end data retrieval */
```
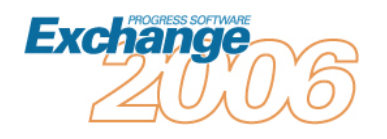

### *Generated Query Routine*

**/\* get\_so\_mstr.p Routine to get data based on query from client \*/** 

**{get\_data.i &TableName <sup>=</sup>"so\_mstr"}**

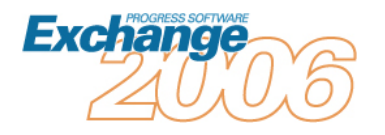

#### *Query Include - Definitions*

```
/* get_data.i
Routine to get data based on query from client 
*/
define temp-table t{&TableName} like {&TableName}
  field tRowid as rowid.define input parameter pTableName as char.
define input parameter pQueryPhrase as char.
define input parameter pOneRecord as log.
/* note that this is a static temp-table */
define input-output parameter table for t{&TableName}. 
define variable hDBQuery as handle. 
define variable hTTBuffer as handle.define variable hDBBuffer as handle.
```
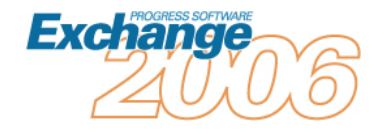

#### *Query Include - Setup*

```
assign
hTTBuffer = buffer t{&TableName}:handle
pQueryPhrase ="for each " + pTableName +
" no-lock where " + pqueryphrase.
```
**/\* first, create an empty DB buffer structure \*/ create buffer hDBBuffer for table pTableName. create query hDBQuery.**

**/\* point the query to the DB table \*/ hDBQuery:set-buffers(hDBBuffer).**

```
/* get the query ready and open it */
hDBQuery:query-prepare(pQueryPhrase).
hDBQuery:query-open().
```
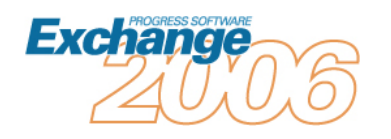

#### *Query Include - Retrieval*

```
repeat:
 hDBQuery:get-next().
  if not hDBQuery:query-off-end then do:
    /* create records in the temp table */
   hTTBuffer:buffer-create().
    /* copy the DB record to the TT */
   hTTBuffer:buffer-copy(hDBBuffer). 
    /* then the rowid of the DB record */
   hTTBuffer:buffer-field("trowid"):buffer-value =
   hDBBuffer:rowid.if pOneRecord then leave.
 end.else leave.end.
```
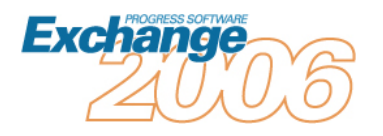

## **Screen Generation**

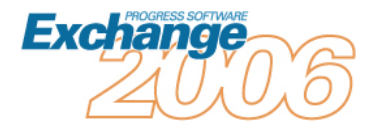

# *Program Setup*

**for each MaintScreen no-lock:**

```
/* generate a program to display and retrieve data */
output to value(MaintScreen.progname +".p").
TempTableName ="t" + MaintScreen.TableName .
put unformatted "define temp-table " TempTableName
" like " MaintScreen.TableName skip
  "field tRowid as rowid. "skip.
```
**put unformatted "." skip(1) "form " skip.**

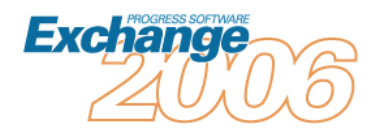

### *Screen Generation*

```
put "form " skip.
  for each maintfieldwhere maintfield.progname = MaintScreen.progname
    and MaintScreen.framename = maintfield.framename no-lock:put unformatted tempTableName "." FieldName " at " 
       maintfield.fieldcol skip.
  end.put unformatted 
    "with " skip
    " row " framerow skip
    " column " framecol skip 
    " size " framewidth " by " frameheight skip
    if FrameBox then "" else " no-box " skip
    " side-label " skip
    if session:window-system <> "tty" then " three-d" else "" 
  skip
    " frame " MaintScreen.framename "." skip(1).
```
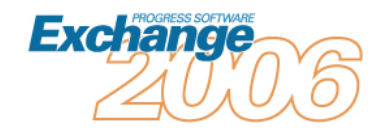

#### *Data Retrieval*

```
put unformatted "run get_" MaintScreen.TableName ".p"
   "('" MaintScreen.TableName "',"
   MaintScreen.queryphrase "," 
  MaintScreen.OneRecord",input-output table " TempTableName ")."
   skip(1)
   "find first " TempTableName "." skip(1)
   "display " skip.
 for each maintfield where maintfield.progname =
 MaintScreen.progname
   and MaintScreen.framename = maintfield.framename no-lock:put unformatted tempTableName "." FieldName skip.
 end.put unformatted
   "with frame " skip
  MaintScreen.framename "." skip(1).
 output close.
```
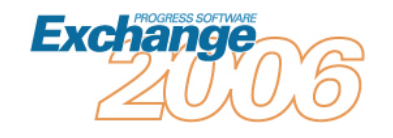

# Generated Application

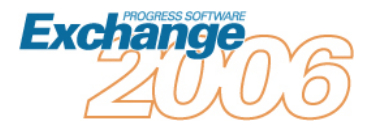

# *Resulting Program*

```
define temp-table tso_mstr like so_mstr field tRowid as rowid.
define variable hAppServer as handle.
form tso_mstr.so_nbr at 7
tso_mstr.so_cust at 23.88
tso_mstr.so_bill at 39.75
tso_mstr.so_ship at 56.63
with row 3 column 1 size 80 by 2 no-box 
 side-label three-d frame a.view frame a.run get_so_mstr.p on hAppServer
  ('so_mstr',true,yes,input-output table tso_mstr).
find first tso_mstr.
display 
tso_mstr.so_nbr
tso_mstr.so_cust
tso_mstr.so_bill
tso_mstr.so_ship
with frame a.
```
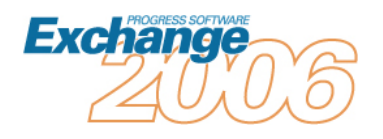

# Original Screen

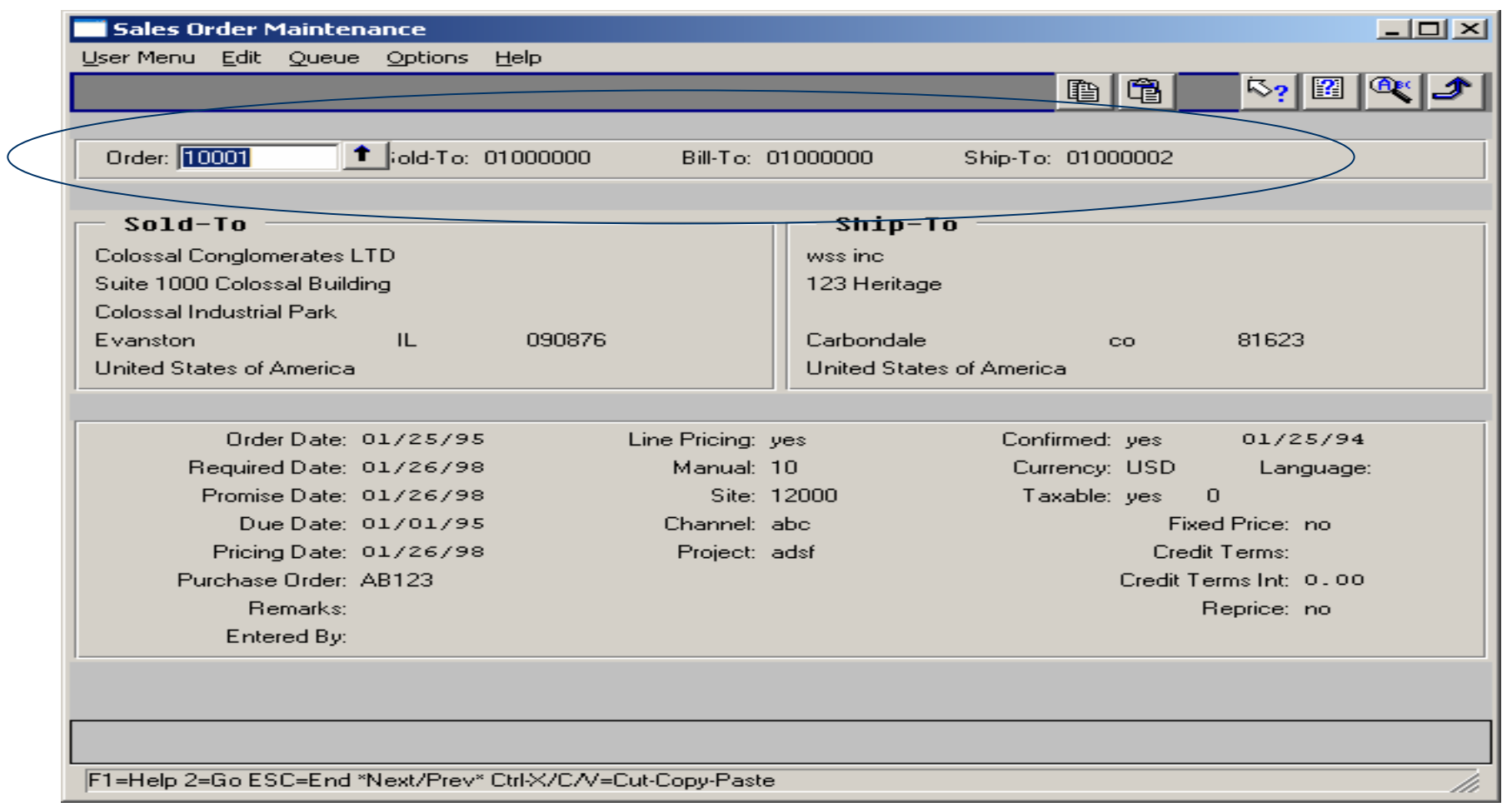

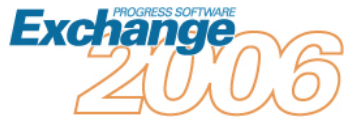

# Resulting Frame

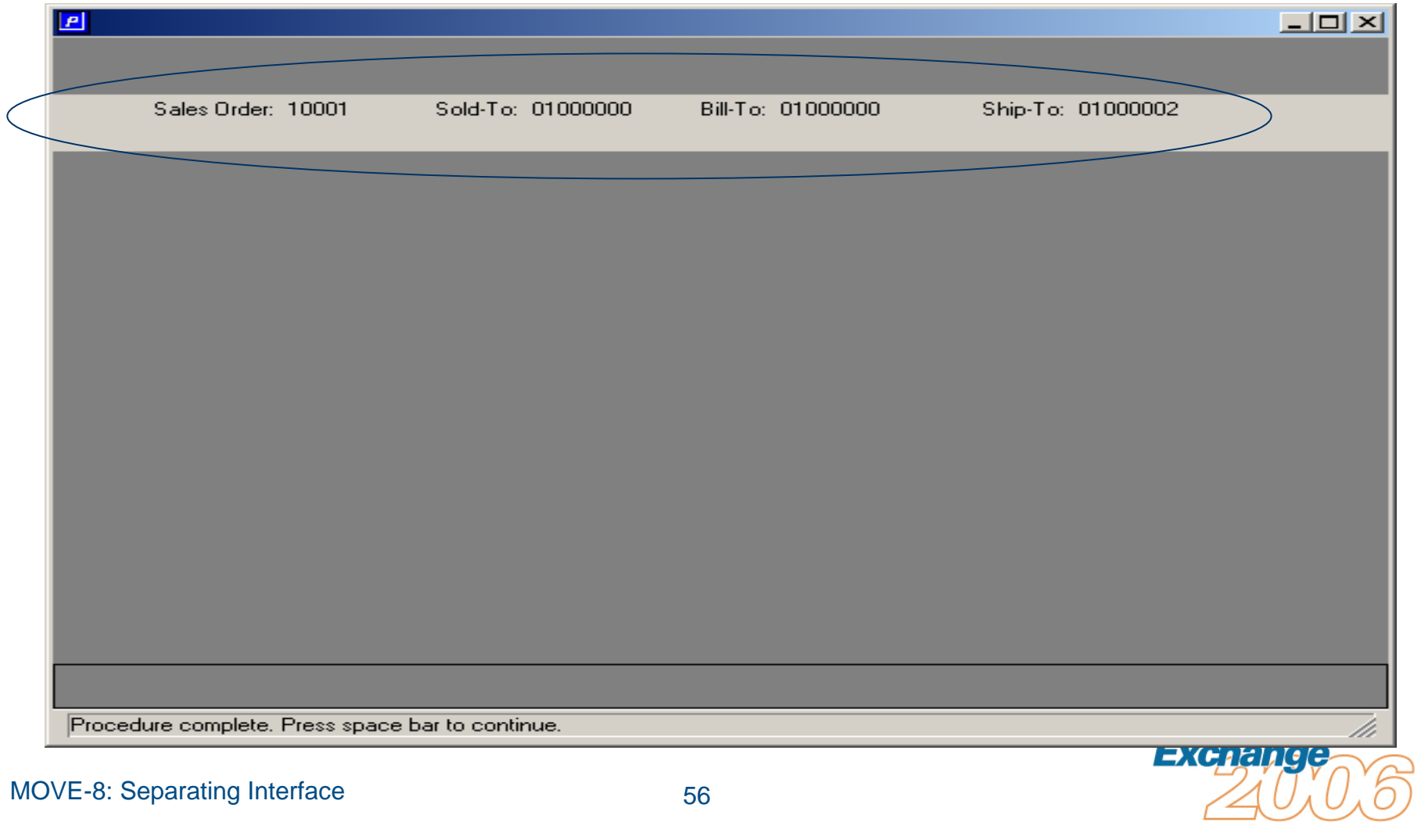

# Application Considerations

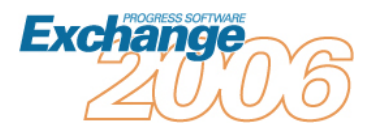

# New Code Logic

- *Re-usable libraries*
- $\mathbb{R}^n$ *Consistently used code*
- *Put common code in one module*

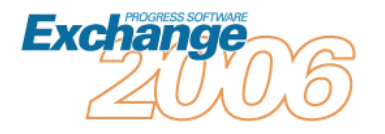

#### Server-side validation

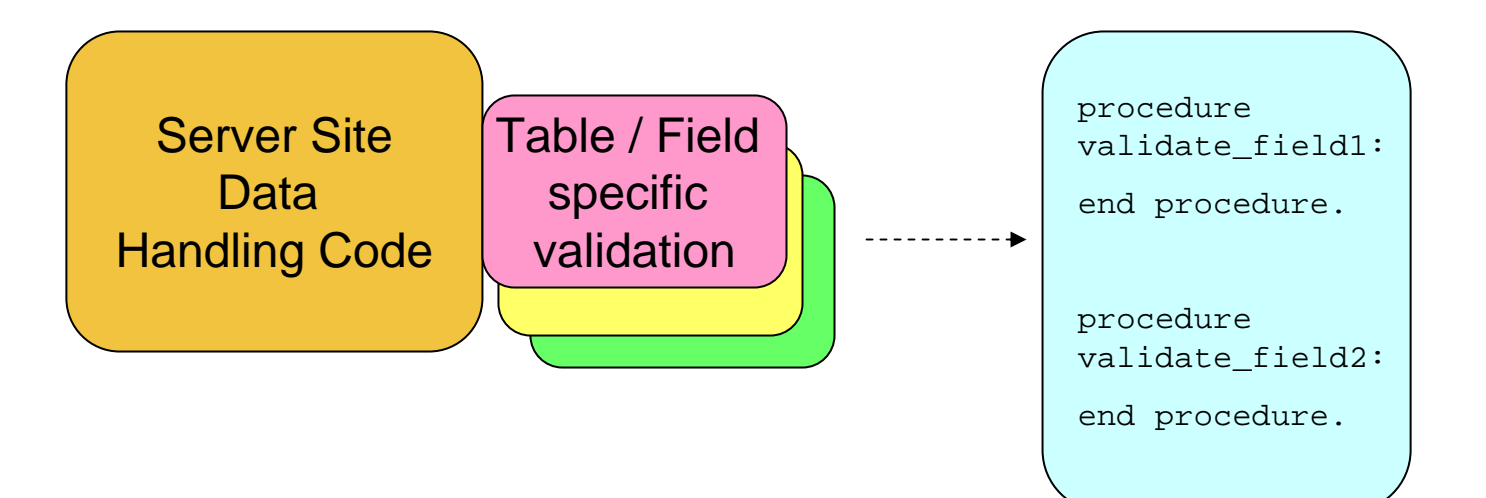

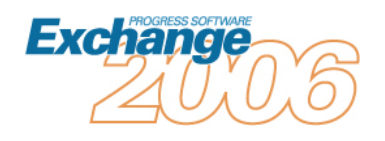

#### Multiple persistent procedures

- *Memory vs. speed*
- *Progress is pretty efficient*
- *Memory is cheaper*

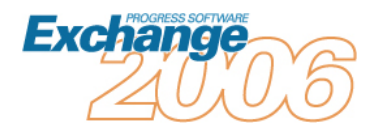

#### Re-usable queries

- *Queries by table*
- *One program or many*
- *Dynamic queries*
- $\frac{1}{2} \frac{1}{2} \frac{1}{2} \frac{1}{2}$ *Flexible*
- *Hard to read / maintain*

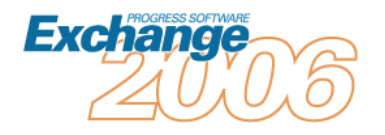

# Keep what works!

- *Don't redo every line of code*
- *Much functionality is robust*
- *Redo what needs help*
- *Many parts of existing code were slapped together*
- *Others are added to, and added to…*

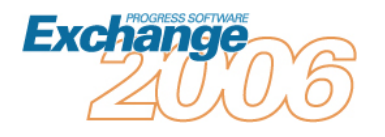

# The Big Picture

- *If your application works, it's "right"*
- *Complete rewrites are extremely difficult*
	- • *Many companies have failed to accomplish them*
- *You have one chance at this, so do it right!*

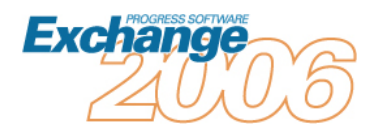

# The Big Picture

- *Many parts of your existing code were slapped together*
	- •*(prototype becomes production)*
- Others were added to, and added to...
- *Streamline bad code when feasible*
- *Keep old code when reasonable*

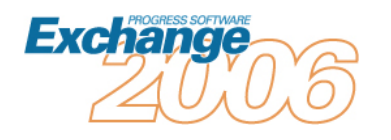

# Move simple validation toward the client

- *Load static data to temp-tables*
	- *At startup*
	- •*Only when needed*
- *Consider local flat files*
- *Keep database accesses distinct from logic*
- *Consider using distinct modules to populate temp tables*
- *Benchmark efficiency*

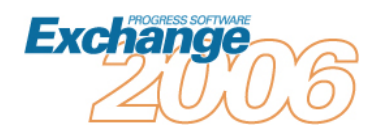

# Code Architecture

- *Re-structure but don't over-structure*
- *Use the right technology for the environment*
- *Super-procedures*
- *Persistent procedures*

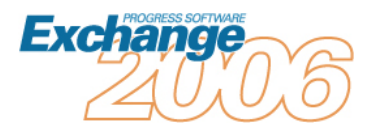

#### Don't over-engineer

- *Simpler is always better*
- *Be sparing of* 
	- $\bullet$ *Publish-subscribe*
	- •*Dynamic objects*
	- *Examples of why*

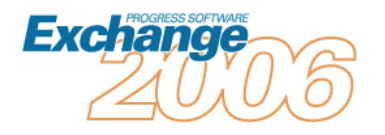

# **What's Possible**

- *Single-platform*
- *Host-based TTY*
- *GUI Client-server*
- *Not much different from web based*
- *App-server based*
- *Web Client gives rich interface*
- *.NET possible, but beware*

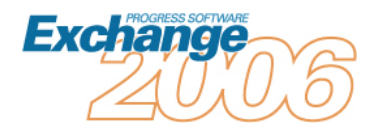

# Generating Code

#### *A repository is key to*

- •*Consistency*
- $\bullet$ *Changeability*

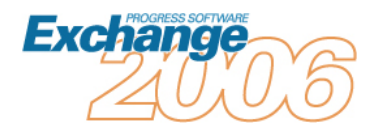

# **Summary**

#### *Application Migration is*

- *Everybody's Goal*
- *Not Simple*
- *Not Impossible*

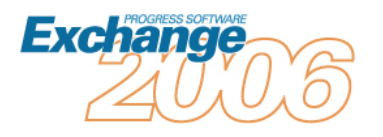

#### **Summary**

#### $\mathcal{L}^{\text{max}}$ *Look at Models*

- •*DWP*
- $\bullet$ *OpenEdge® Reference Architecture*
- $\bullet$ *Other Vendors / developers*

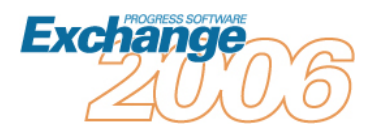

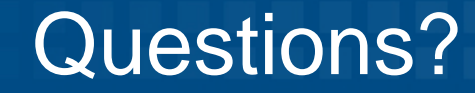

#### *Thanks*

# *John Campbell White Star Software*

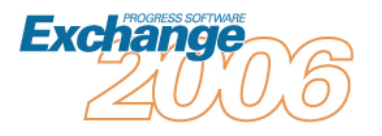